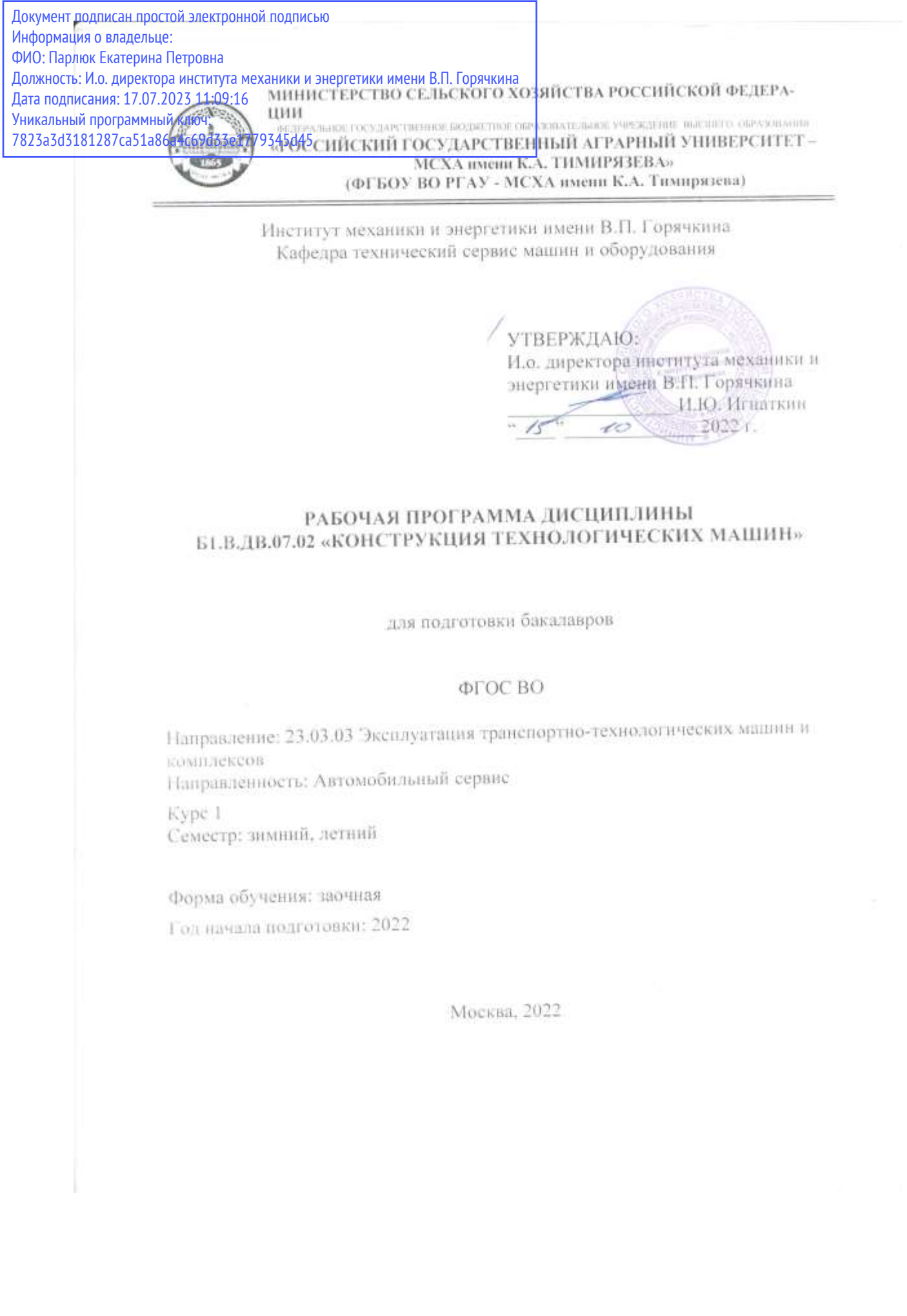

Разработчики:

Апатенко Алексей Сергеевич, д.т.н., зав. кафедрой «Технический сервис машин и оборудования»

Ступин Олег Александрович, ассистент кафедры «Технический сервис машин и оборудования»

 $\sqrt{6}$   $\sqrt{0}$   $2022$  r.

Рецензент: к.т.н., Голиницкий Павел Вячеславович, доцент кафедры метрологии, стандартизации и управления качеством

 $\frac{d\mathcal{L}_0}{d\mathcal{L}_0} = 2022 \text{ m}$ gpr

Программа составлена в соответствии с требованиями ФГОС ВО направления 23.03.03 «Эксплуатация транспортно-технологических машин и комплексов», профессиональным стандартом 13.001 «Специалист в области механизации сельского хозяйства», 31.004 «Специалист по мехатронным системам автомобиля». 33.005 «Специалист по техническому диагностированию и контролю технического состояния автотранспортных средств при периодическом техническом осмотре», ОПОП и учебного плана.

Программа обсуждена на заседании кафедры технического сервиса машин и оборудования протокол № 3 от « 12 » 40 2022 г.

Зав. кафедрой технического сервиса машин и оборудования Апатенко А.С., д.т.н., доцент

 $2022r$ 

#### Согласовано:

Л Председатель учебно-методической комиссии института механики и энергетики имени В.П. Горячкина

Протокол № 3 от 18.10 2022г

/Заведующий выпускающей кафедры тракторов и автомобилей Дидманилзе О.Н., академик РАН, д.т.н., профессор  $\sqrt{\frac{1}{2022}}$ ,

 $\frac{1}{3}$ ав, отделом комплектования ЦНБ  $\frac{1}{2}$  *<u>Сертегова</u>* 28.

# **СОДЕРЖАНИЕ**

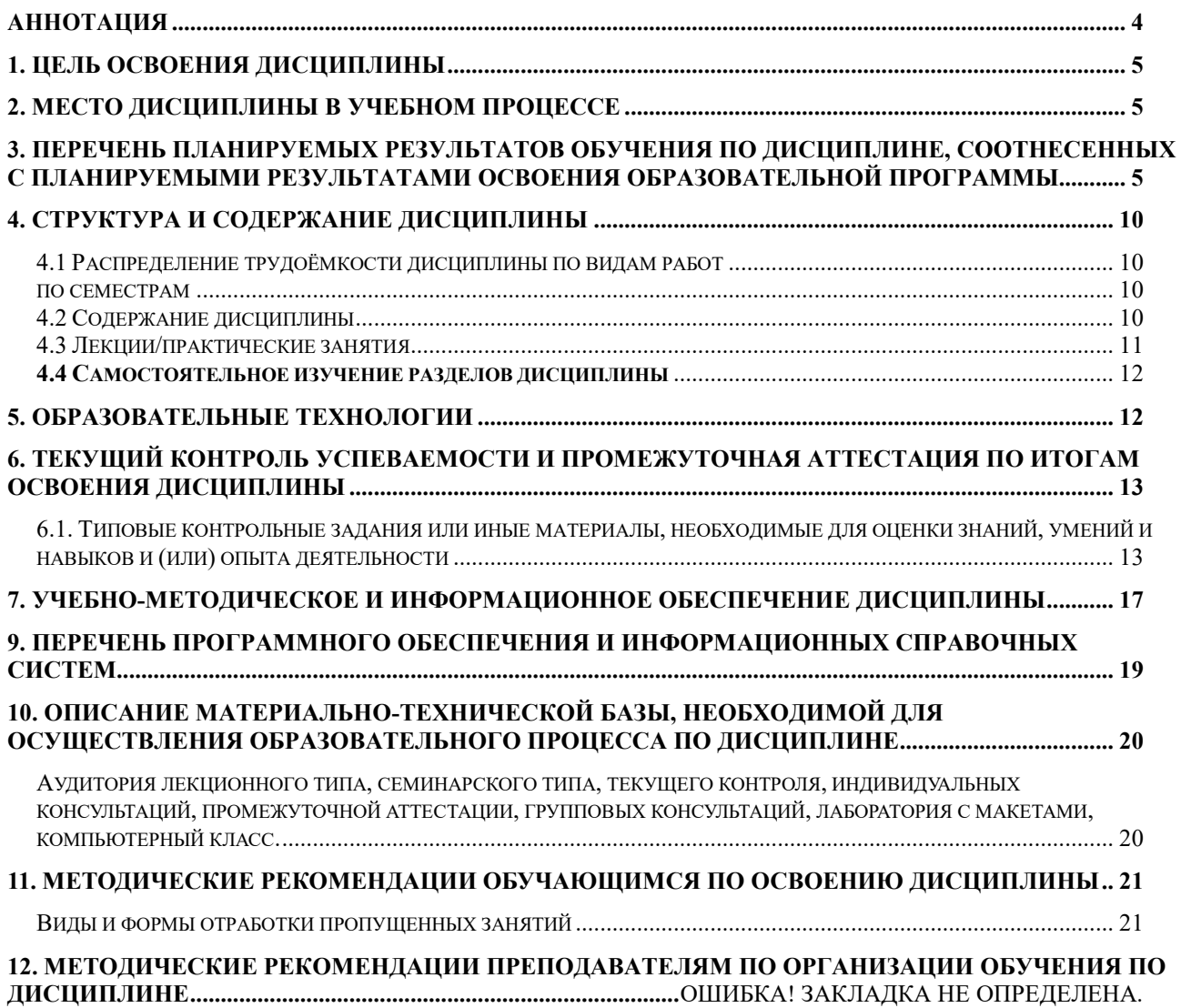

# **АННОТАЦИЯ**

<span id="page-3-0"></span>рабочей программы учебной дисциплины **Б1.В.ДВ.07.02 «Конструкция технологических машин»** для подготовки бакалавров по направлению 23.03.03 – «Эксплуатация транспортнотехнологических машин и комплексов», направленности «Автомобильный сервис»

**Цель освоения дисциплины:** в соответствии с компетенциями по дисциплине подготовка квалифицированных кадров в области технической эксплуатации транспортно-технологических машин и комплексов, в части знания конструкции технологических машин, а также формирование и развитие у студентов социально-личностных качеств (ответственности, коммуникативности, целеустремленности, организованности, трудолюбия, общей культуры и др.), позволяющих реализовать сформированные компетенции в профессиональной деятельности.

**Место дисциплины в учебном плане:** дисциплина включена в перечень дисциплин по выбору вариативной части учебного плана для подготовки бакалавров по направлению 23.03.03 «Эксплуатация транспортно-технологических машин и комплексов» (направленность «Автомобильный сервис»).

**Требования к результатам освоения дисциплины:** в результате освоения

дисциплины формируются следующие компетенции: ПКос-1.1; ПКос-1.2; ПКос-2.3; ПКос-4.2; ПКос-9.5.

**Краткое содержание дисциплины:** Особенности конструкций технологических машин, в том числе: строительных машин, машин для земляных работ, дорожных машин, подъемных машин, сельскохозяйственных машин, машин непрерывного транспорта, коммунальных машин и горных машин.

**Общая трудоемкость дисциплины** составляет 2 зачетные единицы (72 часа), в том числе практическая подготовка: 2 часа.

**Промежуточный контроль:** экзамен

### **1. Цель освоения дисциплины**

<span id="page-4-0"></span>Целью освоения дисциплины «Конструкция технологических машин» является формирование у обучающихся компетенций, обеспечивающих профессиональные знания и практические навыки в области технической эксплуатации транспортно-технологических машин и комплексов, в части знания конструкции технологических машин, как для типовых форм функционирования, так и с применением инструментов цифровых технологий, а также формирование и развитие у студентов социально-личностных качеств (ответственности, коммуникативности, целеустремленности, организованности, трудолюбия, общей культуры и др.), позволяющих реализовать сформированные компетенции в профессиональной деятельности.

### **2. Место дисциплины в учебном процессе**

<span id="page-4-1"></span>Дисциплина «Конструкция технологических машин» относится к вариативной (по выбору) части Блока 1 «Дисциплины (модули)» учебного плана.

Дисциплина «Конструкция технологических машин» реализуется в соответствии с требованиями ФГОС, ОПОП ВО и Учебного плана по направлению 23.03.03 – «Эксплуатация транспортно-технологических машин и комплексов», направленности «Автомобильный сервис».

Предшествующими курсами, на которых непосредственно базируется дисциплина «Конструкция технологических машин» является «Введение в сервисно-эксплуатационную сферу деятельности транспортно-технологических машин».

Дисциплина «Конструкция технологических машин» является основополагающей для изучения следующих дисциплин: «Конструкция и эксплуатационные свойства транспортно-технологических машин и комплексов», «Основы расчета конструкций транспортно-технологических машин и комплексов». «Эксплуатация наземных технологических средств»

Особенностью дисциплины является получение базовых знаний о конструкциях технологических машин разных сфер деятельности.

Рабочая программа дисциплины «Конструкция технологических машин» для инвалидов и лиц с ограниченными возможностями здоровья разрабатывается индивидуально с учетом особенностей психофизического развития, индивидуальных возможностей и состояния здоровья таких обучающихся.

## <span id="page-4-2"></span>**3. Перечень планируемых результатов обучения по дисциплине, соотнесенных с планируемыми результатами освоения образовательной программы**

Образовательные результаты освоения дисциплины обучающимся, представлены в таблице 1.

# Таблица 1

# Требования к результатам освоения учебной дисциплины

| $N_2$     | Код              | Содержание<br>компетенции (или её части)        | Индикаторы компе-                  | В результате изучения учебной дисциплины обучающиеся должны: |                         |                           |
|-----------|------------------|-------------------------------------------------|------------------------------------|--------------------------------------------------------------|-------------------------|---------------------------|
| $\Pi/\Pi$ | компе-<br>тенции |                                                 | тенций <sup>1</sup><br>$(для 3++)$ | знать                                                        | уметь                   | владеть                   |
| 1.        | $\Pi Koc-1$      | осуществлять ПКос-1.1<br>Способен               | Проверка                           | Типовые конструкции                                          | Выполнять сбор инфор-   | Навыками оценки пол-      |
|           |                  | сбор и анализ результатов наличия полноты ин-   |                                    | технологической ма-                                          | мации о технологиче-    | ноты информации о         |
|           |                  | оценки технического состо- формации об исследу- |                                    | шины, а также данные                                         | ской машине и сравни-   | технологической ма-       |
|           |                  | яния транспортных и транс-емой                  | транспортной                       | нормативно-техниче-                                          | вать параметры по дан-  | шине и сравнение из-      |
|           |                  | портно-технологических                          | или транспортно-тех-               | ской документации заво-                                      | ным нормативно-техни-   | меренных параметров с     |
|           |                  | машин                                           | нологической машине                | дов-производителей, в                                        | ческой документации за- | требованиями норма-       |
|           |                  |                                                 | и сравнение измерен-               | том числе с примене-                                         | водов-производителей,   | тивных правовых доку-     |
|           |                  |                                                 | ных параметров тех-                | нием современных циф-                                        | посредством электрон-   | ментов в области без-     |
|           |                  |                                                 | нического состояния с              | ровых инструментов                                           | ных ресурсов официаль-  | опасности движения и      |
|           |                  |                                                 | требованиями норма-                | (Google Jam board, Miro,                                     | ных сайтов              | экологической безопас-    |
|           |                  |                                                 | тивных правовых до-                | Khoot)                                                       |                         | ности, а также дан-       |
|           |                  |                                                 | кументов в области                 |                                                              |                         | ными нормативно-тех-      |
|           |                  |                                                 | безопасности движе-                |                                                              |                         | нической документа-       |
|           |                  |                                                 | ния и экологической                |                                                              |                         | ции заводов-произво-      |
|           |                  |                                                 | безопасности, а также              |                                                              |                         | дителей, навыками об-     |
|           |                  |                                                 | данными нормативно-                |                                                              |                         | работки и интерпрета-     |
|           |                  |                                                 | технической докумен-               |                                                              |                         | ции информации с по-      |
|           |                  |                                                 | тации заводов-произ-               |                                                              |                         | мощью программных         |
|           |                  |                                                 | водителей                          |                                                              |                         | продуктов Excel, Word,    |
|           |                  |                                                 |                                    |                                                              |                         | Power Point, Pict chart и |
|           |                  |                                                 |                                    |                                                              |                         | др. осуществления         |
|           |                  |                                                 |                                    |                                                              |                         | коммуникаций посред-      |
|           |                  |                                                 |                                    |                                                              |                         | ством Outlook, Miro,      |
|           |                  |                                                 |                                    |                                                              |                         | Zoom                      |
|           |                  |                                                 |                                    |                                                              |                         |                           |

<sup>&</sup>lt;sup>1</sup> Индикаторы компетенций берутся из Учебного плана по направлению подготовки бакалавра /специалиста/магистра». Каждый индикатор раскрывается через «знать», «уметь», владеть».

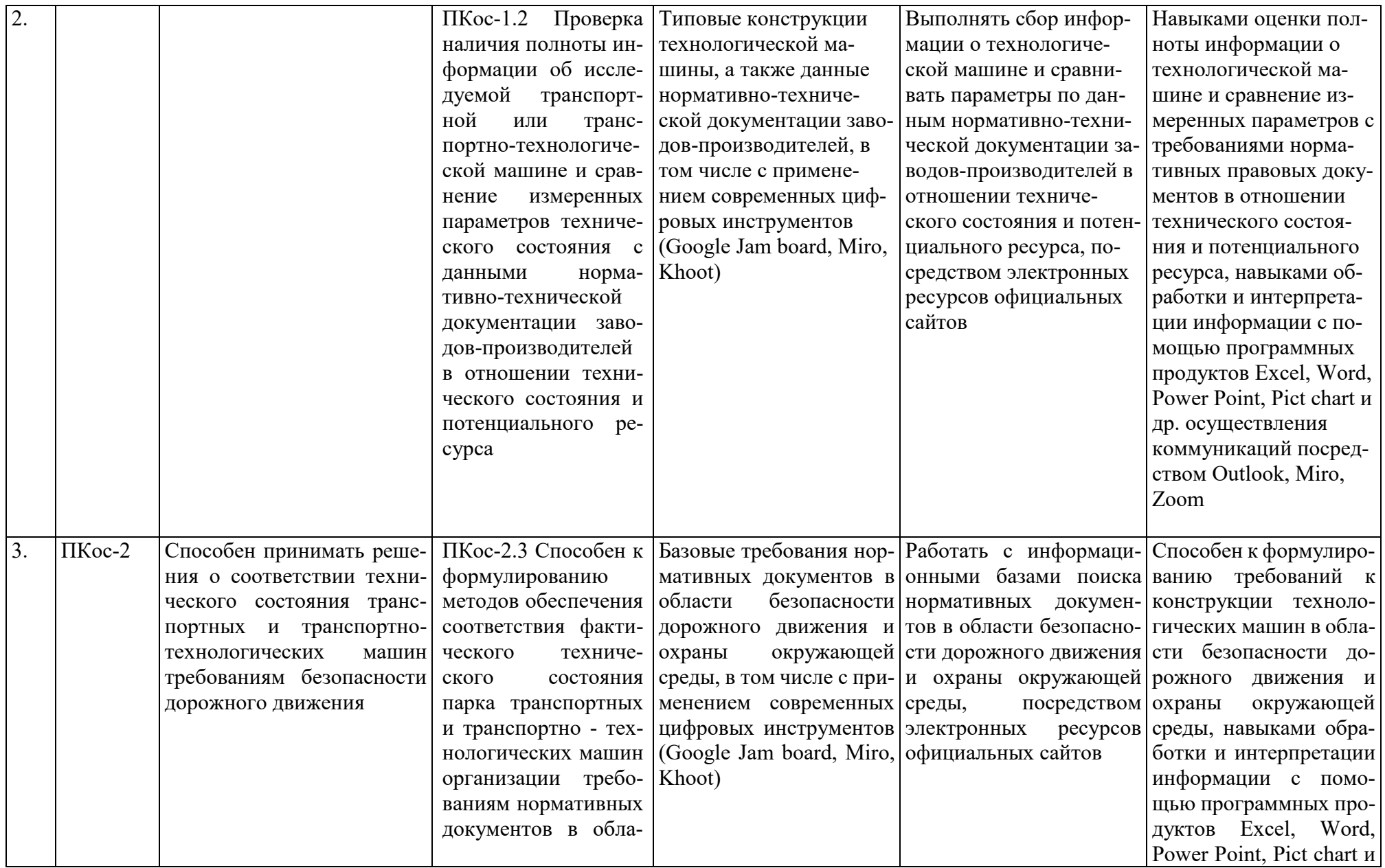

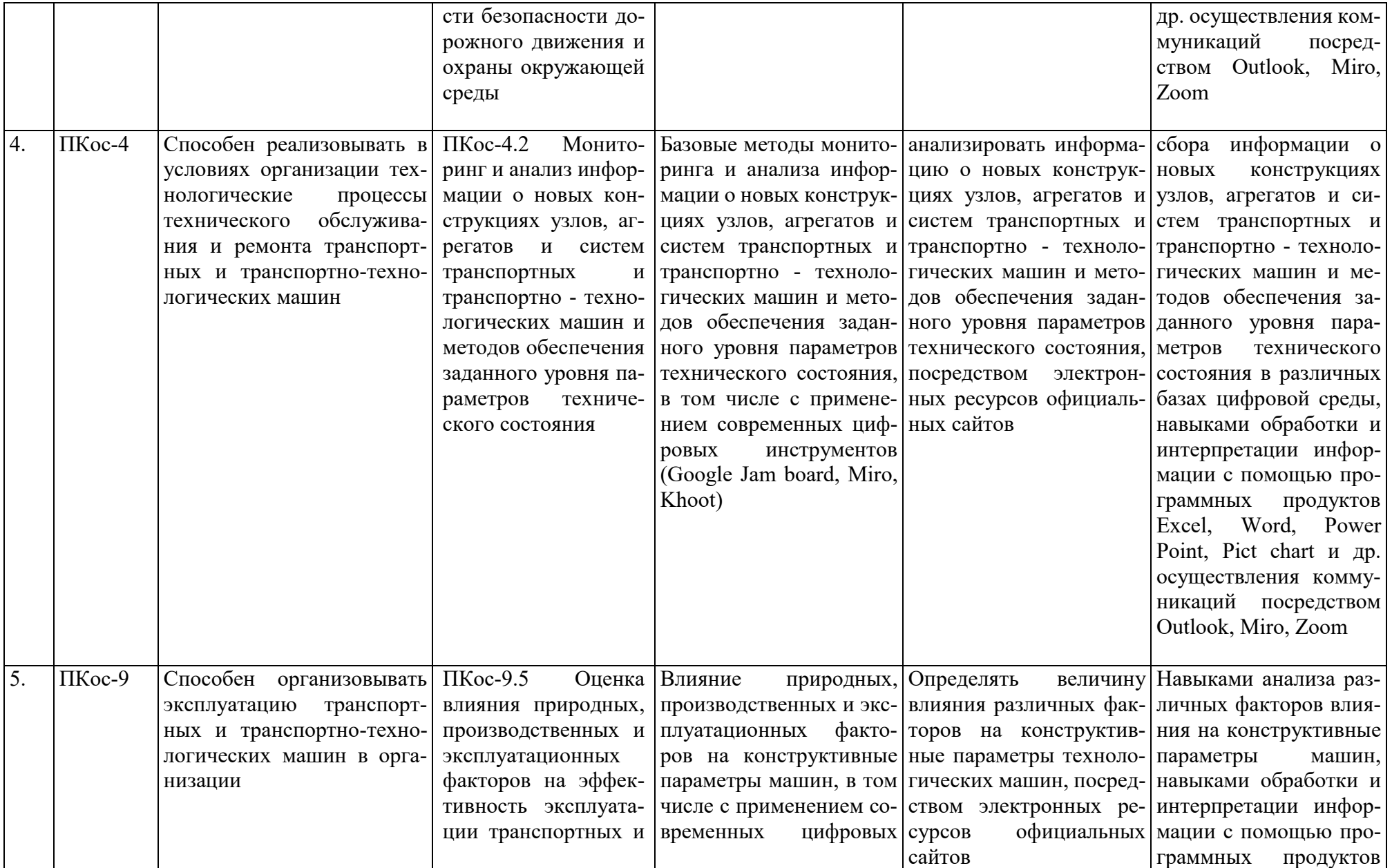

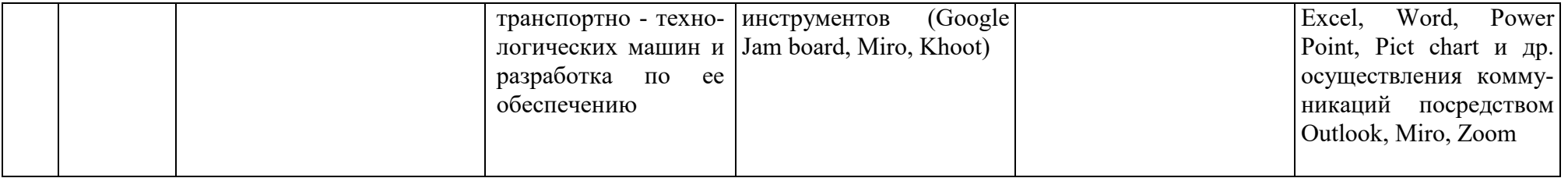

## **4. Структура и содержание дисциплины**

# <span id="page-9-0"></span>**4.1 Распределение трудоёмкости дисциплины по видам работ по семестрам**

<span id="page-9-2"></span><span id="page-9-1"></span>Общая трудоёмкость дисциплины составляет **2 зач. ед. (72 часа), в том числе практическая подготовка: 2 часа**. Их распределение по видам работ представлено в таблице 2.

Таблица 2.

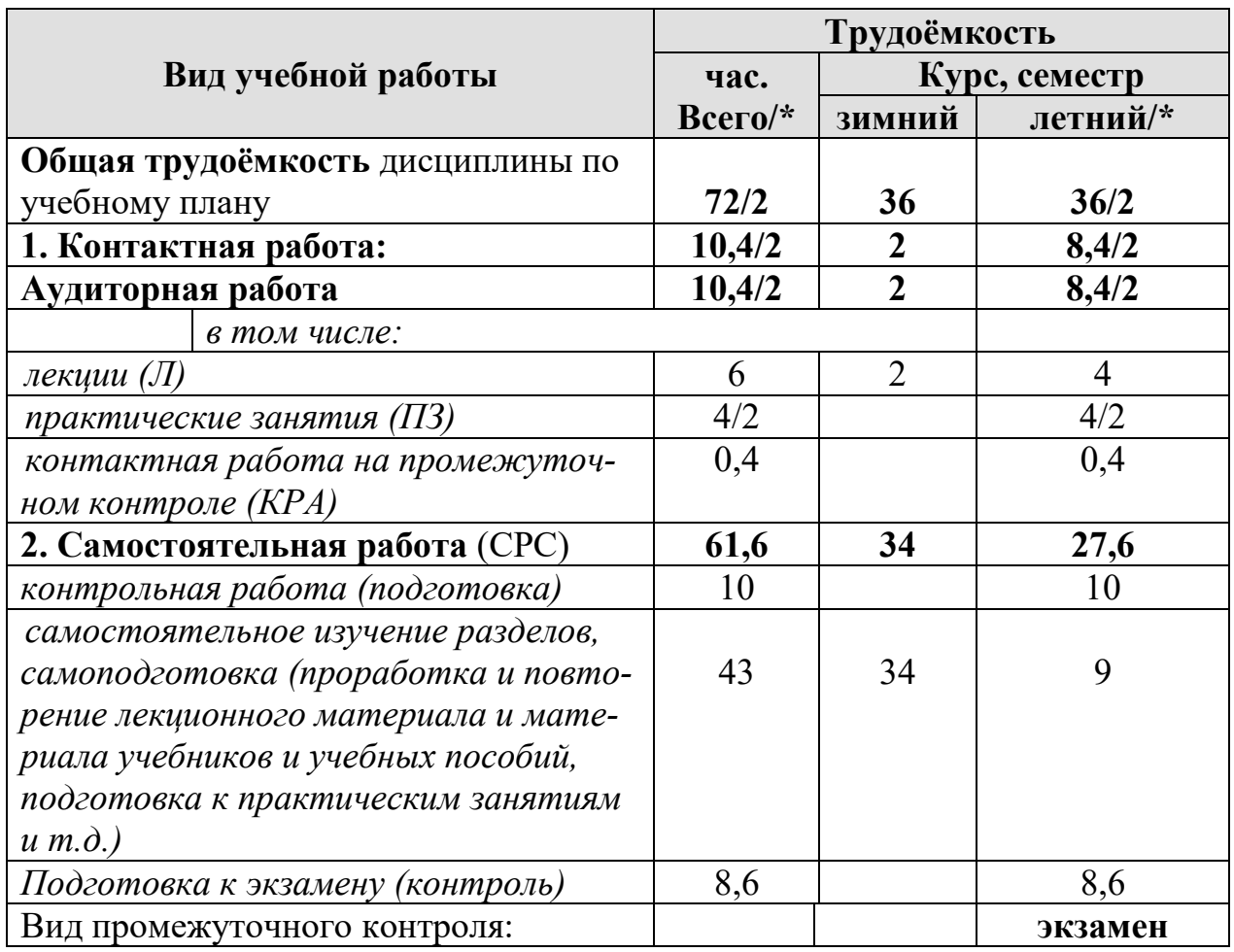

## **Распределение трудоёмкости дисциплины по видам работ**

## **4.2 Содержание дисциплины**

<span id="page-9-3"></span>Дисциплина «Конструкция технологических машин» включает в себя три темы для аудиторного и самостоятельного изучения.

Тематический план дисциплины представлен в таблице 3.

Таблица 3.

## **Тематический план учебной дисциплины**

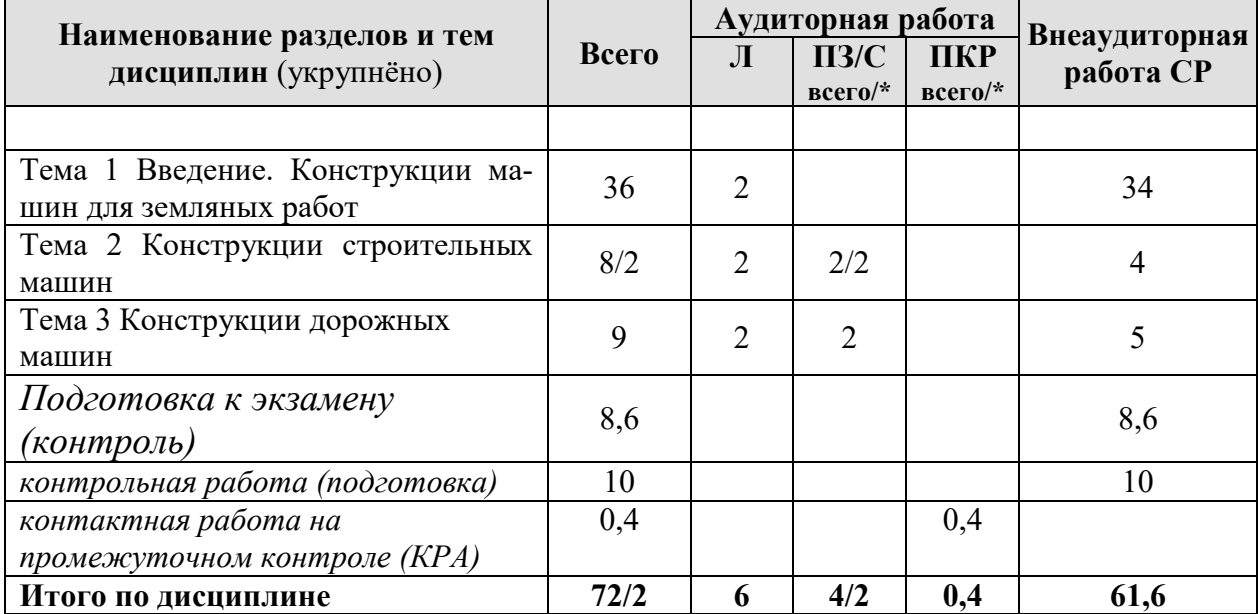

### **Содержание разделов и тем дисциплины**

**Тема 1 Введение. Конструкции машин для земляных работ** конструкции и особенности машин для земляных работ (экскаваторы, бульдозеры, автогрейдеры, погрузчики, скреперы, самосвалы), классификация машин по различным признакам, конструктивные особенности машин, применяемое сменное, навесное оборудование для машин.

Т**ема 2 Конструкции строительных машин** конструкции и особенности строительных машин (экскаваторы, бульдозеры, цементовозы, погрузчики, бетоносмесители, краны), классификация машин по различным признакам, конструктивные особенности машин, применяемое сменное, навесное оборудование для машин, оборудование для деконструкции сооружений.

**Тема 3 Конструкции дорожных машин** конструкции и особенности дорожных машин (асфальтоукладчики, катки, фрезы, автогрейдеры, асфальтовые заводы, оборудование для уплотнения, машины для ямочного ремонта), классификация машин по различным признакам, конструктивные особенности машин, применяемое сменное оборудование для машин.

## **4.3 Лекции/практические занятия**

Таблина 4

### <span id="page-10-0"></span>**Содержание лекций/практические занятия и контрольные мероприятия**

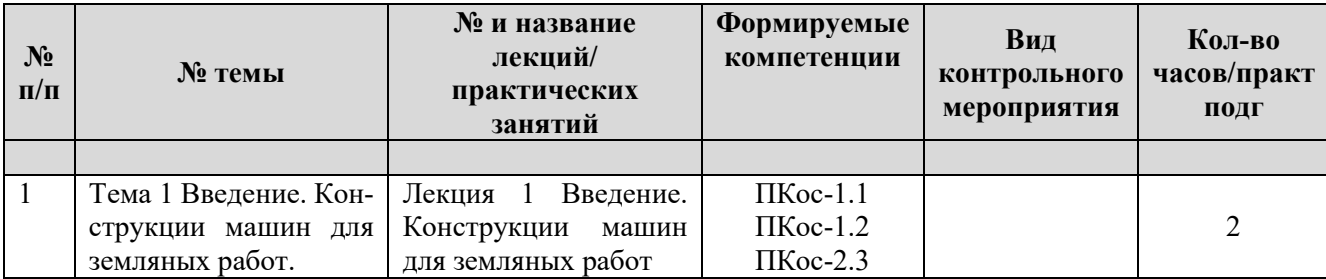

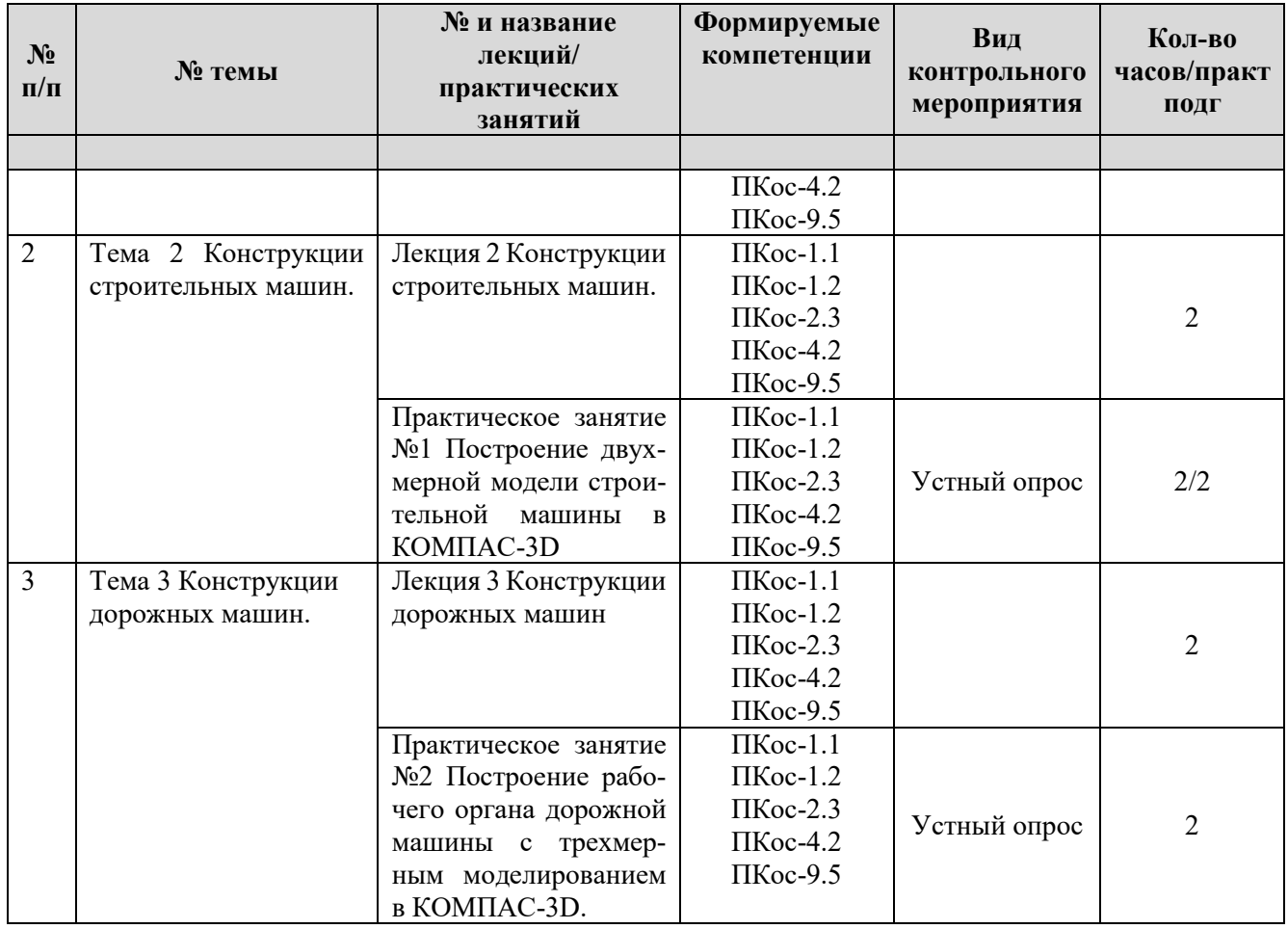

# <span id="page-11-0"></span>**4.4 Самостоятельное изучение разделов дисциплины Перечень вопросов для самостоятельного изучения дисциплины**

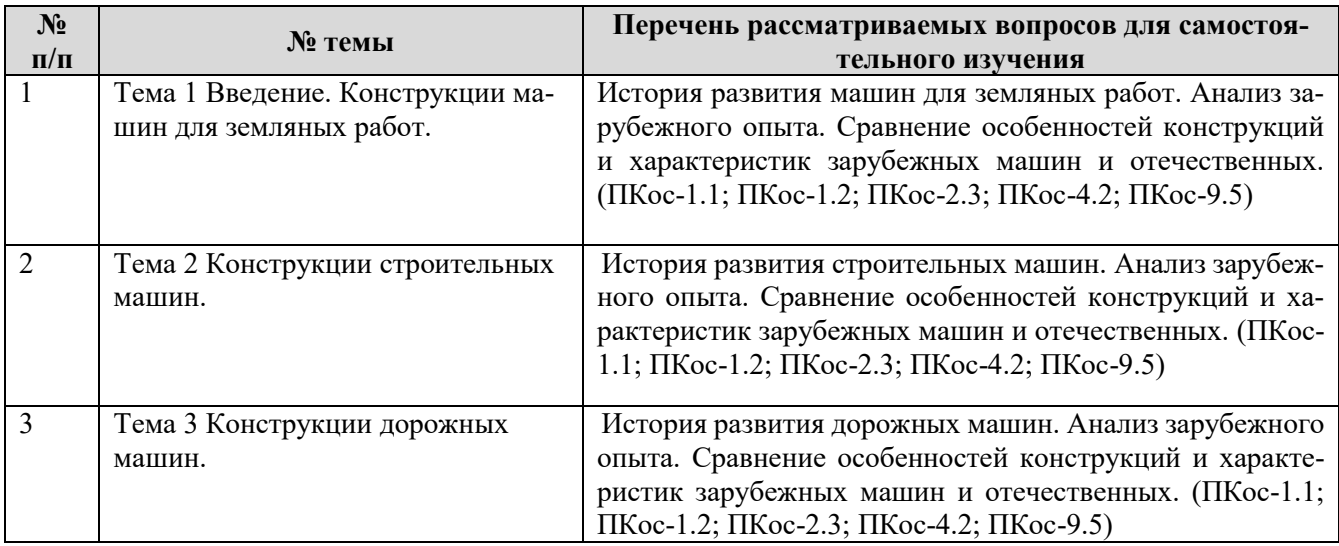

# **5. Образовательные технологии**

<span id="page-11-1"></span>При изучении дисциплины «Конструкция технологических машин» используются формы обучения:

*- активные образовательные технологии (АОТ):*подготовка и защита контрольной работы; участие в научных конференциях; самостоятельная работа; работа с информационными ресурсами.

*- интерактивные образовательные технологии (ИОТ):* компьютерные симуляции, дискуссионные, деловые и ролевые игры, разбор конкретных ситуаций, рефлексивные технологии, психологические и иные тренинги и т.п.

Таблица 6

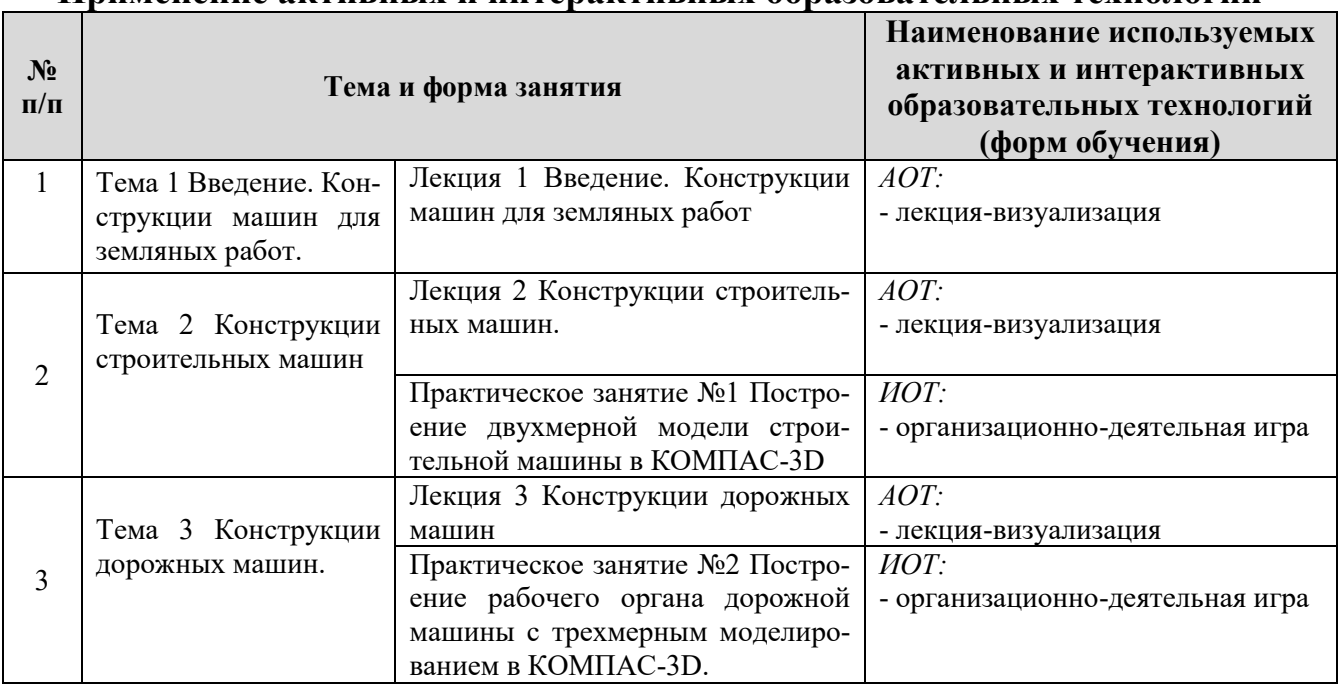

### **Применение активных и интерактивных образовательных технологий**

## <span id="page-12-0"></span>**6. Текущий контроль успеваемости и промежуточная аттестация по итогам освоения дисциплины**

При изучении разделов дисциплины «Конструкция технологических машин» в течение семестра используются следующие виды контроля:

- текущий,

- промежуточный.

**Текущий контроль**: успеваемости студентов осуществляется в процессе освоения дисциплины в форме контроля посещаемости студентами лекционных и практических занятий; с помощью опроса по теме лекционного и практических занятий; оценки самостоятельной работы студентов по подготовке к лекционным и практическим занятиям, а также по выполнению практических заданий.

**Промежуточный контроль знаний:** проводится в форме контроля по дисциплине – экзамен.

## <span id="page-12-1"></span>**6.1. Типовые контрольные задания или иные материалы, необходимые для оценки знаний, умений и навыков и (или) опыта деятельности**

1) При изучении дисциплины «Конструкция технологических машин» учебным планом предусмотрено выполнение контрольной работы в формате чертежей в программе КОМПАС-3D.

*Задание:*

Обучающийся должен выполнить чертеж общего вида одной машины по заданию преподавателя. Оформить его согласно ЕСКД.

### **Этапы выполнения задания:**

*1 этап:* 

**Просмотр презентации и примера выполнения задания, где рассказывается про основные чертежные функции КОМПАС-3D**

### **Работа в MS Power Point**

*2 этап:* 

### **Выполнение 2D чертежа общего вида машины в КОМПАС-3D**

*3 этап: (представление результата):* 

1 Оформление чертежа согласно требованиям ЕСКД.

2 Демонстрация выполненного задания преподавателю и ответ на вопросы.

3 Подведение итогов: выставление оценки обучающимся и заключительное слово об общем уровне умений группы.

### **Принципы успешного анализа задания:**

‒ используйте знания, полученные в процессе лекционного курса;

‒ внимательно ознакомление с общим видом машины для переноса его в КОМПАС-

3D.

#### **Критерии оценки выполненного задания.**

1. Полнота выполнения задания.

- 2. Точность выполнения чертежа.
- 3. Правильная расстановка размеров.
- 4. Правильность штриховки (при необходимости).
- 5. Оформление чертежа согласно требованиям ЕСКД.

6. Ответы на вопросы преподавателя.

### **Критерии оценки задания**

Оценка задания выставляется по четырѐхбалльной шкале.

Показатели оценки задания кейса: 1) полнота выполнения задания; 2) точность чертежа; 3) своевременность выполнения; 4) самостоятельность выполнения; 5) оформление согласно требованиям ЕСКД; 6) реализация цифровых компетенций.

«Отлично» – задание выполнено полностью. Демонстрируются хорошие теоретические знания и практические навыки работы в программе КОМПАС-3D. Уверенно и быстро отвечает на заданные вопросы.

«Хорошо» – задание выполнено полностью. Демонстрируются хорошие теоретические знания и практические навыки работы в программе КОМПАС-3D. Затрудняется отвечать на заданные вопросы.

«Удовлетворительно» – задание выполнено более чем на 2/3. Демонстрируются плохие навыки владения КОМПАС-3D. Неверно отвечает на поставленные вопросы.

«Неудовлетворительно» –задание не выполнено, или выполнено менее чем на треть.

### **2) Перечень вопросов к устному опросу**

*Практическое занятие №1 Построение двухмерной модели строительной машины в КОМПАС-3D.*

1. Какие требования предъявляют к чертежу?

- 2. Какие размеры ставятся на общем виде?
- 3. Как располагают выносные линии позиций?

*Практическое занятие №2 Построение рабочего органа дорожной машины с трехмерным моделированием в КОМПАС-3D.*

1. Что такое трехмерное моделирование?

2. Основные функции 3D моделирования в КОМПАС-3D.

Критерии оценивания устного опроса проводится по системе полноты ответа: «ответ полный», «ответ не полный» представлены в таблица 7.

Таблица 7

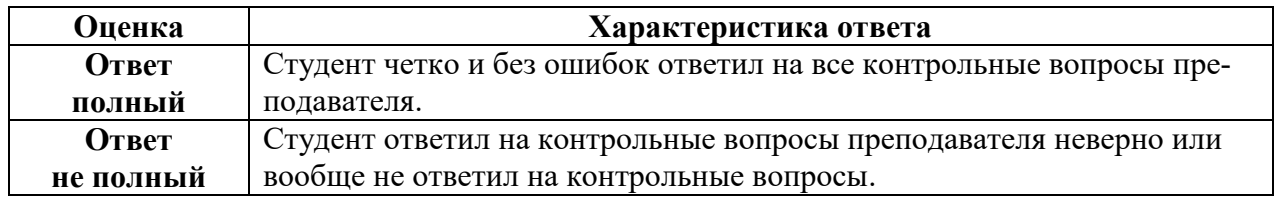

### **3) Перечень вопросов, выносимых на промежуточную аттестацию (экзамен)**

- 1. Какие машины относятся к машинам для земляных работ
- 2. По каким признакам классифицируют бульдозеры?
- 3. Какие виды работ выполняют с помощью бульдозера?
- 4. Из чего состоит рабочий цикл бульдозера?
- 5. Классификация отвалов бульдозера.
- 6. Перечислите основные элементы конструкций бульдозеров.
- 7. Какое дополнительное оборудование бульдозеров существует?
- 8. Какое назначение у скрепера?
- 9. По каким признакам классифицируют скреперы
- 10.Из чего состоит рабочий цикл скрепера
- 11.Перечислите основные элементы конструкции скреперов
- 12.Перечислите виды работ, выполняемые автогрейдером
- 13.По каким признакам классифицируют автогрейдеры?
- 14.Каковы особенности конструкции автогрейдера?
- 15.Каков обычный набор рабочего оборудования автогрейдера?
- 16.По каким признакам классифицируют одноковшовые экскаваторы?
- 17.Какое сменное рабочее оборудование применяют на одноковшовых экскаваторах?
- 18.Какое ходовое оборудование применяется на экскаваторах? В чем их достоинства и недостатки?
- 19.Классификация погрузчиков.
- 20.Особенности конструкции фронтального погрузчика.
- 21.Из чего состоит рабочий цикл экскаватора
- 22.Для чего используются экскаваторы непрерывного действия?
- 23.Классификация экскаваторов непрерывного действия
- 24.Виды современного оборудования для свайных работ
- 25.Назначение и классификация смесительных машин

26.Устройство смесительных машин

- 27.Классификация, назначение и устройство бетонных заводов
- 28.Классификация машин непрерывного транспорта
- 29.Особенности конструкций конвейеров с гибким тяговым органом
- 30.Элеваторы. Классификация. Виды. Особенности
- 31.Классификация подъемно-транспортных машин
- 32.Виды грузозахватных устройств
- 33.Конструкция одной из грузоподъемных машин на выбор
- 34.Особенности конструкций сельскохозяйственных тракторов
- 35.Классификация зерноуборочных комбайнов
- 36.Основные элементы конструкции зерноуборочных комбайнов
- 37.Машины для летнего содержания работ
- 38.Машины для зимнего содержания работ
- 39.Машины для содержания городских инженерных коммуникаций
- 40.Экскаваторы для горных работ
- 41.Классификация дробильного оборудования

# **6.2. Описание показателей и критериев контроля успеваемости, описание шкал оценивания**

Для допуска к промежуточному контролю (экзамен) по дисциплине «Конструкция технологических машин» студенту в семестре необходимо выполнить учебный план по дисциплине, включающий в себя посещение лекционных и практических занятий, выполнение и защиту практических заданий и контрольной работы.

Для оценки знаний, умений, навыков и формирования компетенции по дисциплине «Конструкции технологических машин» применяется **традиционная** система контроля и оценки успеваемости студентов.

Критерии выставления «экзамена» проводится по системе: «отлично», «хорошо», «удовлетворительно», «неудовлетворительно» представлены в таблица 8. Таблица 8

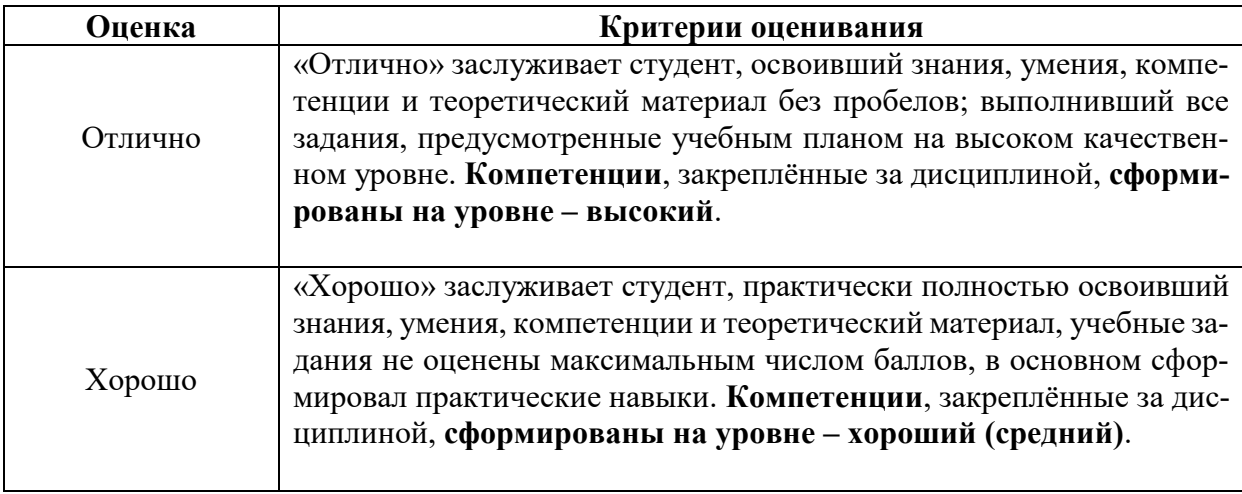

# **Критерии оценивания результатов обучения (экзамен)**

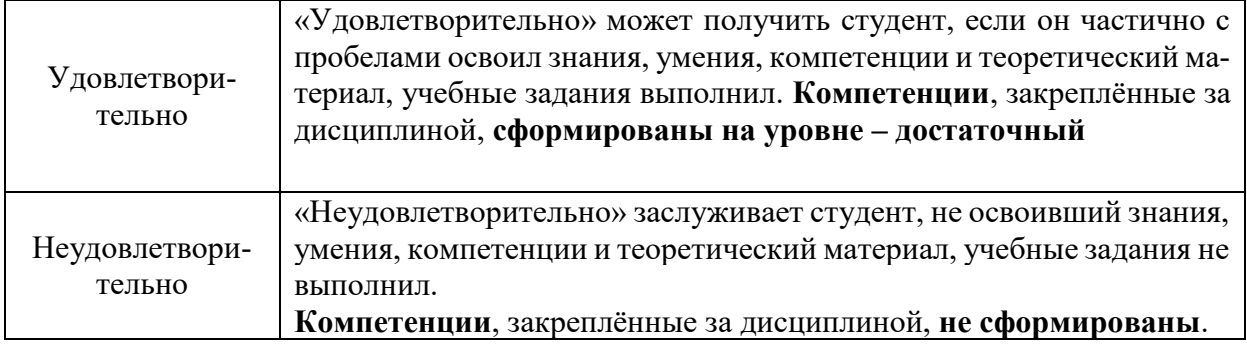

## <span id="page-16-0"></span>**7. Учебно-методическое и информационное обеспечение дисциплины**

## **7.1 Основная литература**

1. Техническая эксплуатация автомобилей: учебник. / О. Н. Дидманидзе [и др.]; ред. О. Н. Дидманидзе. — Москва: Росинформагротех, 2017 — 564 с.<URL:[http://elib.timacad.ru/dl/local/t883.pdf>](http://elib.timacad.ru/dl/local/t883.pdf)

2. Технологические машины и оборудование природообустройства (основы теории и общий расчет мелиоративных машин): учебник. / Ю. Г. Ревин [и др.]; ред. Ю. Г. Ревин. —Москва: РГАУ-МСХА им. К. А. Тимирязева, 2016 - 230 с. - URL[:http://elib.timacad.ru/dl/local/165.pdf>](http://elib.timacad.ru/dl/local/165.pdf)

3. Горбачев, Иван Васильевич. Сельскохозяйственные машины. Часть 1: учебное пособие / И. В. Горбачев, А. И. Панов; Российский государственный аграрный университет - МСХА имени К. А. Тимирязева (Москва). — Электрон. текстовые дан. — Москва: Реарт, 2017. — 82 с. — Коллекция: Учебная и учебнометодическая литература. — Режим доступа <http://elib.timacad.ru/dl/local/d9388.pdf>

4. Журавлева, Л.А. КОНСТРУИРОВАНИЕ И РАСЧЕТ НАЗЕМНЫХ ТРАНСПОРТНО-ТЕХНОЛОГИЧЕСКИХ МАШИН: учебное пособие / Л. А. Журавлева, М. В. Карпов; Российский государственный аграрный университет - МСХА имени К. А. Тимирязева (Москва). — Электрон. текстовые дан. — Москва, 2022. — 217 с. — Коллекция: Учебная и учебно-методическая литература. — Свободный доступ из сети Интернет (чтение, печать, копирование). — Режим доступа : http://elib.timacad.ru/dl/full/s25082022zhuravliova.pdf.

## **7.2 Дополнительная литература**

1. Утилизация сельскохозяйственной техники: учебное пособие / И. Н. Кравченко [и др.]; Российский государственный аграрный университет - МСХА им. К. А. Тимирязева (Москва). — Москва: РГАУ-МСХА им. К. А. Тимирязева, 2016. — 162 с. — Коллекция: Учебная и учебно-методическая литература. — Систем. требования : Режим доступа: свободныйРежим доступа : http://elib.timacad.ru/dl/local/3314.pdf.

2. Технология ремонта машин: учебник / В. М. Корнеев [и др.]; Российский государственный аграрный университет - МСХА имени К. А. Тимирязева (Москва). — Москва: РГАУ-МСХА им. К. А. Тимирязева, 2019. — 267 с. — Коллекция: Учебная и учебно-методическая литература. — Режим доступа : [http://elib.timacad.ru/dl/local/umo154.pdf.](http://elib.timacad.ru/dl/local/umo154.pdf)

3. Подъемно-транспортные машины: учебник / М.Н Ерохин , С. П. Казанцев , И. Ю. Игнаткин [и др.].; Российский государственный аграрный университет - МСХА имени К. А. Тимирязева (Москва). — Электрон. текстовые дан. — Москва, 2022. — 456 с.: рис., табл., цв.ил. — Коллекция: Учебная и учебно-методическая литература. — Доступ по паролю из сети Интернет (чтение). — Режим доступа : http://elib.timacad.ru/dl/full/S18082022PodTrMash.pdf.

## **7.3 Нормативные правовые акты**

1. Федеральный государственный образовательный стандарт высшего образования по направлению 23.03.03 «Эксплуатация транспортно-технологических машин и комплексов» (уровень бакалавриата), утверждённого приказом Министерства образования и науки Российской Федерации от 7 августа 2020 года № 916, зарегистрированного в Минюсте РФ 24 августа, № 59405,

2. Профессиональный стандарт 13.001 «Специалист в области механизации сельского хозяйства», утвержденный приказом Министерства труда и социальной защиты Российской Федерации от 2 сентября 2020 г. № 555н

3. Профессиональный стандарт 31.004 «Специалист по мехатронным системам автомобиля», утвержденный приказом Министер-ства труда и социальной защиты Российской Федерации от 13 марта 2017 г. № 275н

4. Профессиональный стандарт 33.005 «Специалист по техническому диагностированию и контролю технического состояния автотранспортных средств при периодическом техническом осмотре», утвержденный приказом Министерства труда и социальной защиты Российской Федерации от 23 марта 2015 г. № 187н

5. Профессиональный стандарт 40.108 «Специалист по неразрушающему контролю», утвержденный приказом Министерства труда и социальной защиты Российской Федерации от 03 декабря 2015 г. № 976н

## **7.4 Методические указания, рекомендации и другие материалы к занятиям**

1. Лехтер, Владимир Робертович. Конструкция и эксплуатационные свойства транспортных и транспортно-технологических машин: рабочая тетрадь для студентов, обучающихся по направлению 23.03.03 «Эксплуатация транспортнотехнологических машин и комплексов» по про-филю «Автомобили и автомобильное хозяйство» / В. Е. Путырский; Российский государственный аграрный университет - МСХА имени К. А. Тимирязева (Москва), Факультет агрономии и биотехнологии, Кафедра метеорологии и климатологии. — Электрон. текстовые дан. — Москва: РГАУ-МСХА им. К. А. Тимирязева, 2018. — 30 с.: табл., рис. — Коллекция: Учебная и учебно-методическая литература. — Коллекция: Рабочие тетради. — Режим доступа : [http://elib.timacad.ru/dl/local/umo47.pdf.](http://elib.timacad.ru/dl/local/umo47.pdf)

2. Леонтьев, Юрий Петрович. Машины и оборудование для природообустройства. Лабораторный практикум: Учебное пособие / Ю. П. Леонтьев; Российский государственный аграрный университет - МСХА имени К. А. Тимирязева (Москва), Факультет техносферной безопасности, экологии и природопользова-

ния, Кафедра «Машины и оборудование природообустройства и ЗОС». — Электрон. текстовые дан. — Москва: РГАУ-МСХА им. К. А. Тимирязева, 2016. — 84 с.: рис., табл. — Коллекция: Учебная и учебно-методическая литература. — Режим доступа : [http://elib.timacad.ru/dl/local/153.pdf.](http://elib.timacad.ru/dl/local/153.pdf)

3. Теловов, Нормурод Кандахорович. Выполнение лабораторных и практических работ в системах Компас - график и Компас - 3D: учебно-методическое пособие / Н. К. Теловов; Российский государственный аграрный университет - МСХА имени К. А. Тимирязева (Москва). — Электрон. текстовые дан. — Москва: РГАУ-МСХА им. К. А. Тимирязева, 2018. — 80 с.: рис., табл. — Коллекция: Учебная и учебно-методическая литература. — Режим доступа : http://elib.timacad.ru/dl/local/umo316.pdf

## **8. Перечень ресурсов информационно-телекоммуникационной сети «Интернет», необходимых для освоения дисциплины**

Для освоения дисциплины необходимы следующие ресурсы информационно-телекоммуникационной сети «Интернет»:

1. Электронная библиотечная система. <http://www.library.timacad.ru/> (открытый доступ)

2. Научная электронная библиотека «КиберЛенинка». <https://cyberleninka.ru/> (открытый доступ)

3. Российская государственная библиотека. <https://www.rsl.ru/> (открытый доступ)

4. Научная электронная библиотека eLIBRARY.RU. <https://elibrary.ru/defaultx.asp> (открытый доступ)

# <span id="page-18-0"></span>**9. Перечень программного обеспечения и информационных справочных систем**

Таблица 9

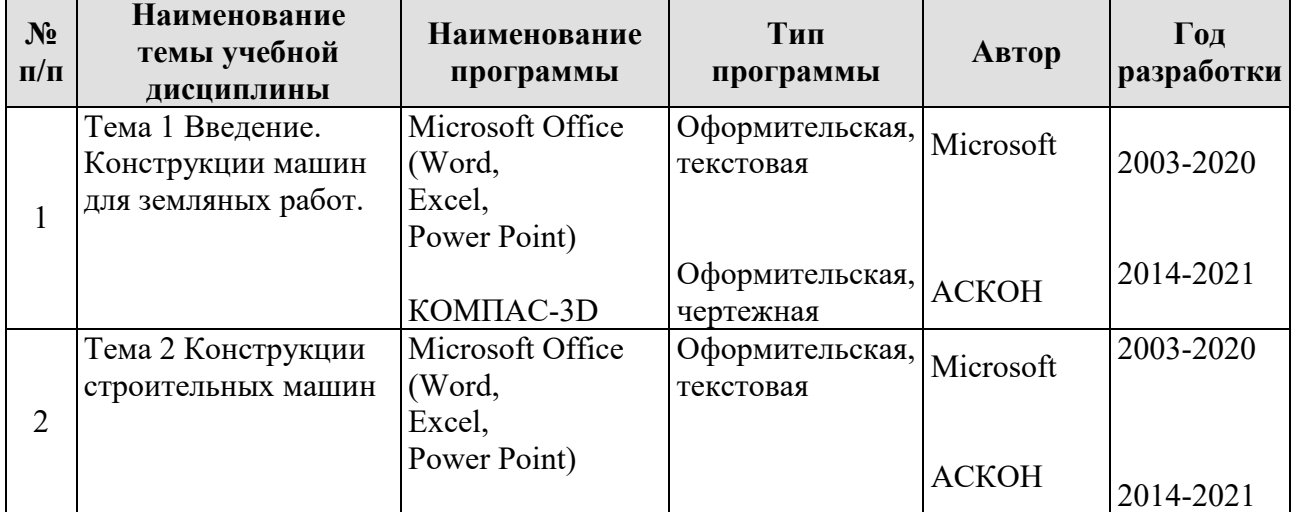

## **Перечень программного обеспечения**

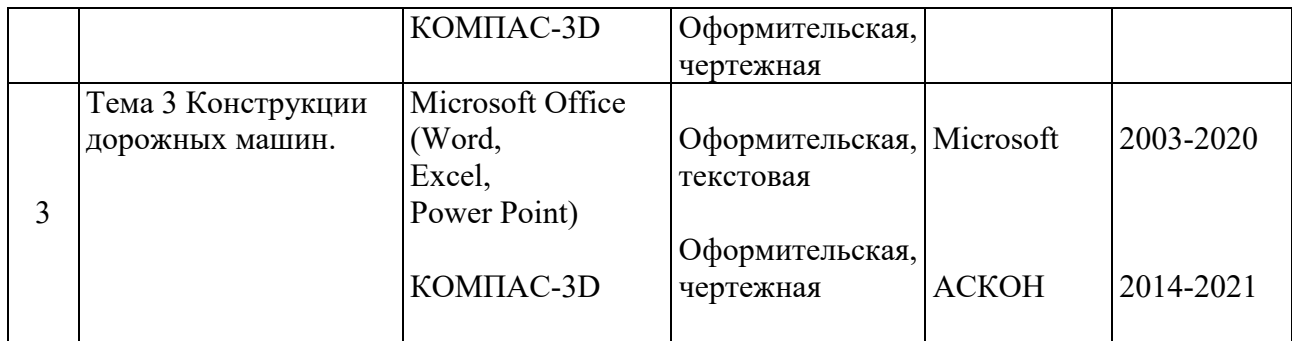

# <span id="page-19-0"></span>**10. Описание материально-технической базы, необходимой для осуществления образовательного процесса по дисциплине**

<span id="page-19-1"></span>Аудитория лекционного типа, семинарского типа, текущего контроля, индивидуальных консультаций, промежуточной аттестации, групповых консультаций, лаборатория с макетами, компьютерный класс.

Таблица 10

**Сведения об обеспеченности специализированными аудиториями, кабинетами, лабораториями**

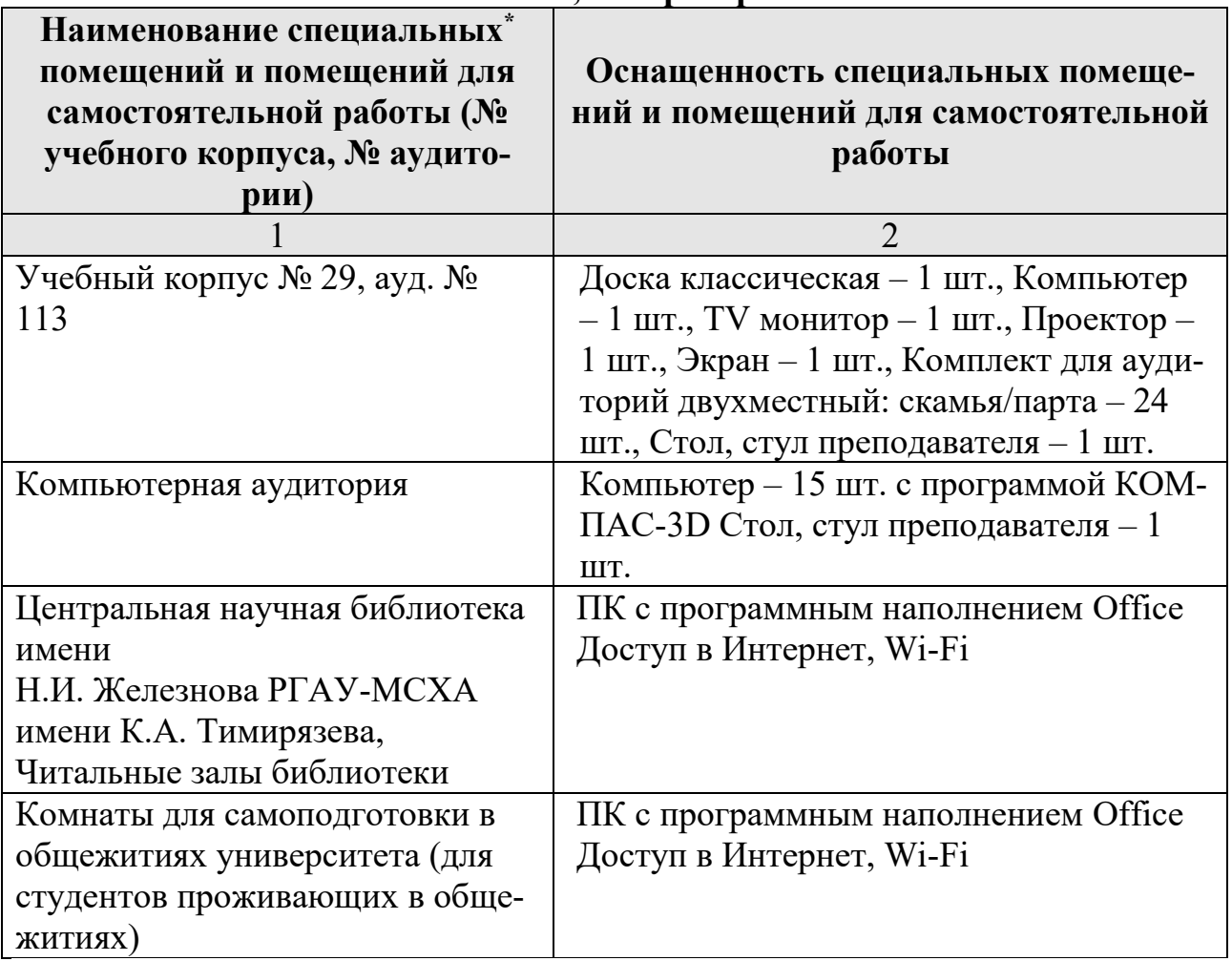

## <span id="page-20-0"></span>**11. Методические рекомендации обучающимся по освоению дисциплины**

Образовательный процесс по дисциплине организован в форме учебных занятий (контактная работа (аудиторной и внеаудиторной) обучающихся с преподавателем и самостоятельная работа обучающихся). Учебные занятия представлены следующими видами, включая учебные занятия, направленные на практическую подготовку обучающихся и проведение текущего контроля успеваемости: лекции (занятия лекционного типа); практические занятия (занятия семинарского типа); групповые консультации; индивидуальные консультации и иные учебные занятия, предусматривающие индивидуальную работу преподавателя с обучающимся; самостоятельная работа обучающихся; занятия иных видов.

На учебных занятиях обучающиеся выполняют запланированные настоящей программой отдельные виды учебных работ, в том числе отдельных элементов работ, связанных с будущей профессиональной деятельностью.

Для качественного освоения дисциплины рекомендуется регулярное посещение лекционных и практических занятий. Целесообразно закрепление материала после каждого вида занятий, просматривая конспект, литературные источники.

Дисциплина «Конструкция технологических машин» подразумевает значительный объем самостоятельной работы студентов. Для изучения дисциплины необходимо использовать информационно-справочные и поисковые ресурсы Интернет.

Сдача экзамена осуществляется по утверждённому графику в период экзаменационной сессии. К экзамену допускаются студенты, выполнившие учебную нагрузку по дисциплине и защитившие контрольную работу.

## **Виды и формы отработки пропущенных занятий**

<span id="page-20-1"></span>Студент, пропустивший лекцию, обязан самостоятельно проработать материал и отчитаться в устной форме, ответив на вопросы лектора по теме лекции.

Студент, пропустивший практическую работу, должен самостоятельно изучить теоретический материал по теме практической работы, порядок ее проведения и отработать ее в соответствии с установленным кафедрой графиком отработок практических занятий.

### 12. Методические рекомендации преподавателям по организации обучения по лисциплине

При организации учебного процесса по изучению дисциплины необходимо учитывать принципиальную особенность концепции ФГОС ВО - их компетентностную ориентацию. Компетентностный подход - подход, нацеленный на результат образования, где в качестве результата рассматривается не столько сумма усвоенной информации, а способность человека принимать решения в различных ситуациях и нести за них ответственность.

При обучении дисциплине следует учитывать последние достижения науки и техники в области конструкций машин и оборудования, современные тенденции в информационно-цифровых технологиях. На лекционных занятиях наиболее важные положения, студенты должны иметь возможность фиксировать, путём конспектирования материала или иными средствами, для чего лектор должен делать в определённых местах соответствующие акценты.

#### Программу разработали:

Апатенко Алексей Сергеевич, д.т.н., доцент

Ступин Олег Александрович ассистент

 $31 -$ 

#### на рабочую программу дисциплины «Конструкции технологических машин» ОПОП ВО по направлению 23.03.03 «Эксплуатация транспортно-

технологических машин и комплексов», направленности «Автомобильный сервис» (квалификация выпускника - бакалаво)

Голиницкий Павел Вячеславович, доцент кафедры метрологии, стандартизации и управления качеством (далее по тексту рецензент), проведена рецензия рабочей программы дисциплины «Конструкции технологических машин» ОПОП ВО по направленно 23.03.03 «Эксплуатация транспортно-технологических машин и комплексов». направленности «Автомобильный сервис» (уровень обучения - бакалавр) разработанной в ФГБОУ ВО «Российский государственный аграрный университет - МСХА имени К.А. Тимирязева», на кафедре технического сервиса машин и оборудования (разработчики: д.т.н., зав. кафедрой ТСМиО Апатенко Алексей Сергеевич, Ступин Олег Александрович, ассистент кафедры ТСМиО).

Рассмотрев представленные на рецензию материалы, рецензент пришел к следующим выводам:

«Конструкции дисциплины рабочая программа 1. Предъявленная технологических машин» (далее по тексту Программа) соответствует требованиям ФГОС ВО по направлению 23.03.03 «Эксплуатация транспортно-технологических машин и комплексов». Программа собержени все основные разделы, соответствует требованиям к пормативно-методическим документам.

2. Представленная в Программе актуальность учебной дисциплины в рамках реализации ОПОП ВО не подлежит сомнению - дисциплина относится к дисциплинам по выбору базовой части учебного цикла - Б1.

3. Представленные в Программе цели дисциплины соответствуют требованиям ФГОС ВО направления 23.03.03 «Эксплуатация транспортно-технологических машин и камплексов».

В соответствии с Программой за дисциплиной «Конструкции технологических машин» закреплено 5 кампетенции. Дисциплина «Конструкции технологических машни» и представленная Программа способна реализовать их в объявленных требованиях, в соответствии с требованиями ФГОС ВО, профессиональным стандартом, ОПОП ВО и Учебного плана по направлению 23.03.03 «Эксплуатация транспортнотехнологических машин и комплексов» направленности «Автомобильный сервис».

4. Общая трудоёмкость дисциплины «Конструкции технологических машин» составляет 2 зачётные единицы (72 часов/из них практическая подготовка 2 часа).

5. Информация о взаимосвязи изучаемых дисциплин и вопросам исключения дублирования в содержании дисциплин соответствует действительности. Дисциплина «Конструкции технологических машин» взаимосвязана с другими дисциплинами ОПОП ВО в Учебного плана по направлению 23.03.03 «Эксплуатация транспортнотехнологических машин и комплексов» и возможность дублирования в содержании отсутствует.

6. Представленная Программа предполагает использование современных образовательных технологий, используемые при реализации различных видов учебной работы. Формы образовательных технологий соответствуют специфике дисциплины.

технологических манин» «Конструкции дисциплины 7. Программа предполагает занятия в интерактивной форме.

8. Виды, содержание и трудоёмкость самостоятельной работы студентов, представленные в Программе, соответствуют требованиям к подготовке выпускников, содержащимся во ФГОС ВО направления 23.03.03 «Эксплуитация транспортнотехнологических машин и комплексов»

9. Представленные и описанные в Программе формы текущей оценки знаний (опрос, как в форме обсуждения отдельных вопросов, так и выступления и участие в дискуссиях, работа над домашним заданием в форме контрольной работы (в профессиональной области) и аудиторных заданиях - работа с профессиональной литературой), соответствуют специфике диспитлины и требованиям к выпускникам.

Форма промежуточного контроля знаний студентов, предусмотренная Программой, осуществляется в форме экзамена, что соответствует статусу дисциплины, как дисциплины дисциплинам по выбору базовой части учебного цикла - Б1 ФГОС ВО направления 23.03.03 «Эксплуатация транспортно-технологических машин и комплексов» Формы оценки знаний, представленные в Программе, соответствуют специфике дисциплины и требованиям к выпускникам.

10. Учебно-методическое обеспечение дисциплины представлено: основной литературой - 3 источника (базовый учебник), дополнительной литературой - 3 наименований, периодическими изданиями - 1 источников со ссылкой на электронные ресурсы. Интернет-ресурсы - 4 источника и соответствует требованиям ФГОС ВО направления 23.03.03 «Эксплуатация транспортна-технологических  $\mathcal{N}$ Mauriti комплексов».

11. Материально-техническое обеспечение дисциплины соответствует специфике дисциплины «Конструкции технологических машин» и обеспечивает использование современных образовательных, в том числе интерактивных методов обучения.

12. Методические рекомендации студентам и методические рекомендации преподавателям по организации обучения по дисциплине дают представление о специфике обучения по дисциплине «Конструкции технологических машин».

#### ОБЩИЕ ВЫВОДЫ

На основании проведенной рецензии можно сделать заключение, что характер, рабочей программы дисциплины «Конструкции и содержание структура технологических машин» ОПОП ВО по направлению 23.03.03 «Эксплуатация транспортно-технологических машин и комплексов» направленности «Автомобильный сервис» (квалификация выпускника - бакалавр) разработанная Апатенко А.С., доцентом, д.т.н., шведующим кафедрой ТСМиО и Ступниым О.А., ассистентом кафедры ТСМиО соответствует требованиям кафедры ТСМиО соответствует требованиям ФГОС ВО, современным требованиям экономики, рынка труда и позволит при её реализации успешно обеспечить формирование заявленных компетенций.

Рецензент: к.т.н., Голиницкий Павел Вячеславович, доцент кафедры метрологии. стандартизации и управления качеством

2022г.